### What can Open Source do for you

Lukáš Zapletal PRESENTED BY: Senior Software Engineer, Red Hat

What can Open Source do for you. (c) 2012 Lukáš Zapletal. CC-BY

# Today's Topics

- · Who?
- · What?
- · Why?
- · How?

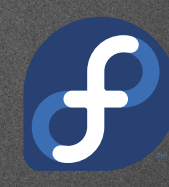

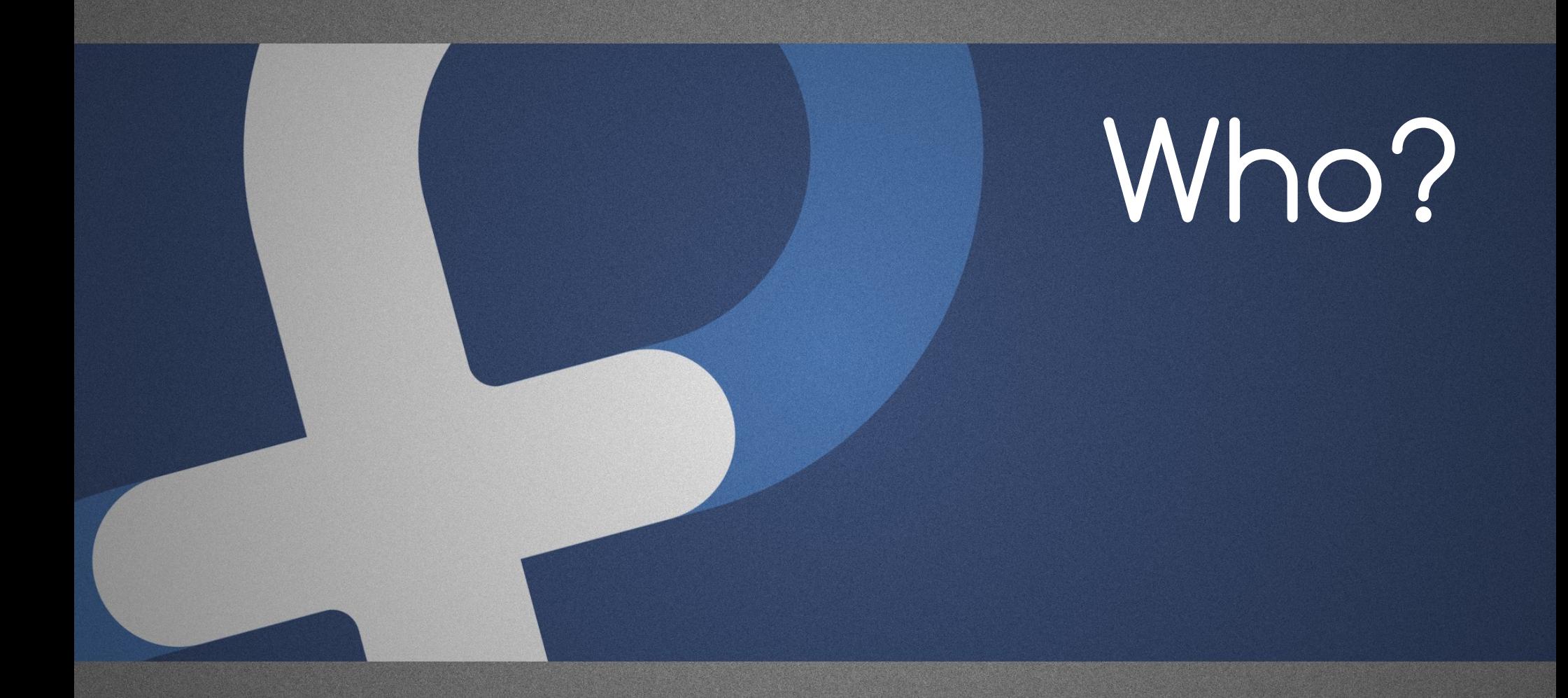

### About me

- · Cloud Business Unit, Red Hat Czech, Brno
- · working with Open Source communities on projects Katello, Pulp, Candlepin, Aeolus
- · Fedora Project Member
- · Linux Ambassador
- · what I like: vim, bash, mutt, mc, grep

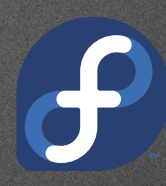

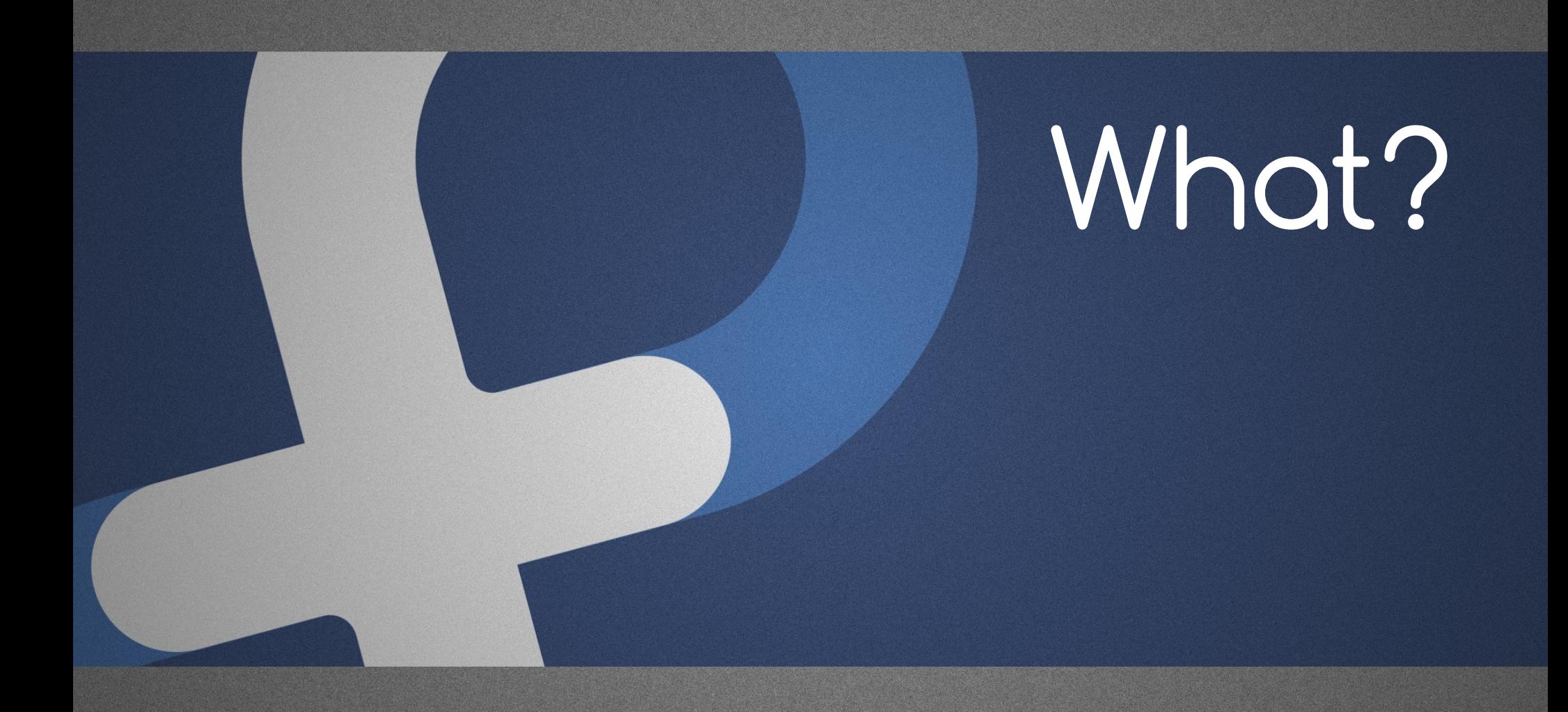

philosophy or methodology

#### promotes free redistribution and access to an end product's implementation details

#### what an Open Source license gives you?

rights

- · right to distribute
- $\cdot$  right to get the source code and compile it
- · right to modify

· ...

· right to distribute modified form

- Free Redistribution
- Source Code
- Derived Works
- Integrity of The Author's Source Code
- No Discrimination Against Persons or Groups
- · No Discrimination Against Fields of Endeavor
- **Distribution of License**
- License Must Not Be Specific to a Product
- License Must Not Restrict Other Software
- License Must Be Technology-Neutral

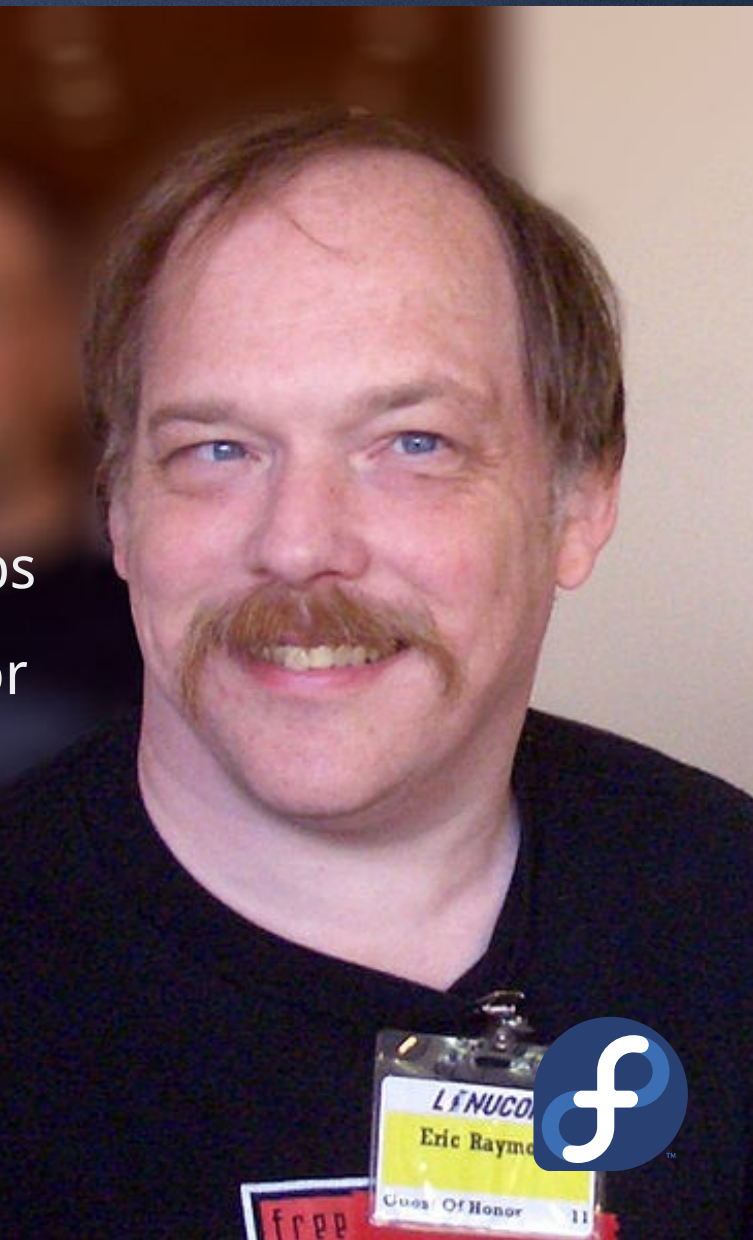

Academic Free License 3.0 (AFL-3.0); Adaptive Public License (APL-1.0); Apache License 2.0 (Apache-2.0); Apple Public Source License (APSL-2.0); Artistic license 2.0 (Artistic-2.0); Attribution Assurance Licenses (AAL); BSD 3-Clause "New" or "Revised" License (BSD-3-Clause); BSD 2-Clause "Simplified" or "FreeBSD" License (BSD-2-Clause); Boost Software License (BSL-1.0); Computer Associates Trusted Open Source License 1.1 (CATOSL-1.1); Common Development and Distribution License 1.0 (CDDL-1.0); Common Public Attribution License 1.0 (CPAL-1.0); CUA Office Public License Version 1.0 (CUA-OPL-1.0); EU DataGrid Software License (EUDatagrid); Eclipse Public License 1.0 (EPL-1.0); Educational Community License, Version 2.0 (ECL-2.0); Eiffel Forum License V2.0 (EFL-2.0); Entessa Public License (Entessa); European Union Public License, Version 1.1 (EUPL-1.1); Fair License; Frameworx License (Frameworx-1.0); GNU Affero General Public License v3 (AGPL-3.0); GNU General Public License version 2.0 (GPL-2.0); GNU General Public License version 3.0 (GPL-3.0); GNU Library or "Lesser" General Public License version 2.1 (LGPL-2.1); GNU Library or "Lesser" General Public License version 3.0 (LGPL-3.0); Historical Permission Notice and Disclaimer (HPND); IBM Public License 1.0 (IPL-1.0); IPA Font License (IPA); ISC License (ISC); LaTeX Project Public License 1.3c (LPPL-1.3c); Lucent Public License Version 1.02; MirOS Licence; Microsoft Public License (Ms-PL); Microsoft Reciprocal License (Ms-RL); MIT license (MIT); Motosoto License (Motosoto); Mozilla Public License 2.0 (MPL-2.0); Multics License; NASA Open Source Agreement 1.3 (NASA 1.3); NTP License (NTP); Naumen Public License (Naumen); Nethack General Public License (NGPL); Nokia Open Source License; Non-Profit Open Software License 3.0 (Non-Profit OSL 3.0); OCLC Research Public License 2.0 (OCLC-2.0); Open Font License 1.1 (OFL 1.1); Open Group Test Suite License (OGTSL); Open Software License 3.0 (OSL-3.0); PHP License 3.0 (PHP-3.0); The PostgreSQL License (PostgreSQL); Python License (Python-2.0) (overall Python license); CNRI Python license (CNRI portion of Python License); Q Public License (QPL-1.0); RealNetworks Public Source License V1.0 (RPSL-1.0); Reciprocal Public License 1.5 (RPL-1.5); Ricoh Source Code Public License (RSCPL); Simple Public License 2.0 (Simple-2.0); Sleepycat License (Sleepycat); Sun Public License (SPL); Sybase Open Watcom Public License 1.0 (Watcom-1.0); University of Illinois/NCSA Open Source License (NCSA); Vovida Software License v. 1.0 (VSL-1.0); W3C License; wxWindows Library License (WXwindows); X.Net License (Xnet); Zope Public License 2.0 (ZPL-2.0); zlib/libpng license (Zlib)

copyleft vs permissive

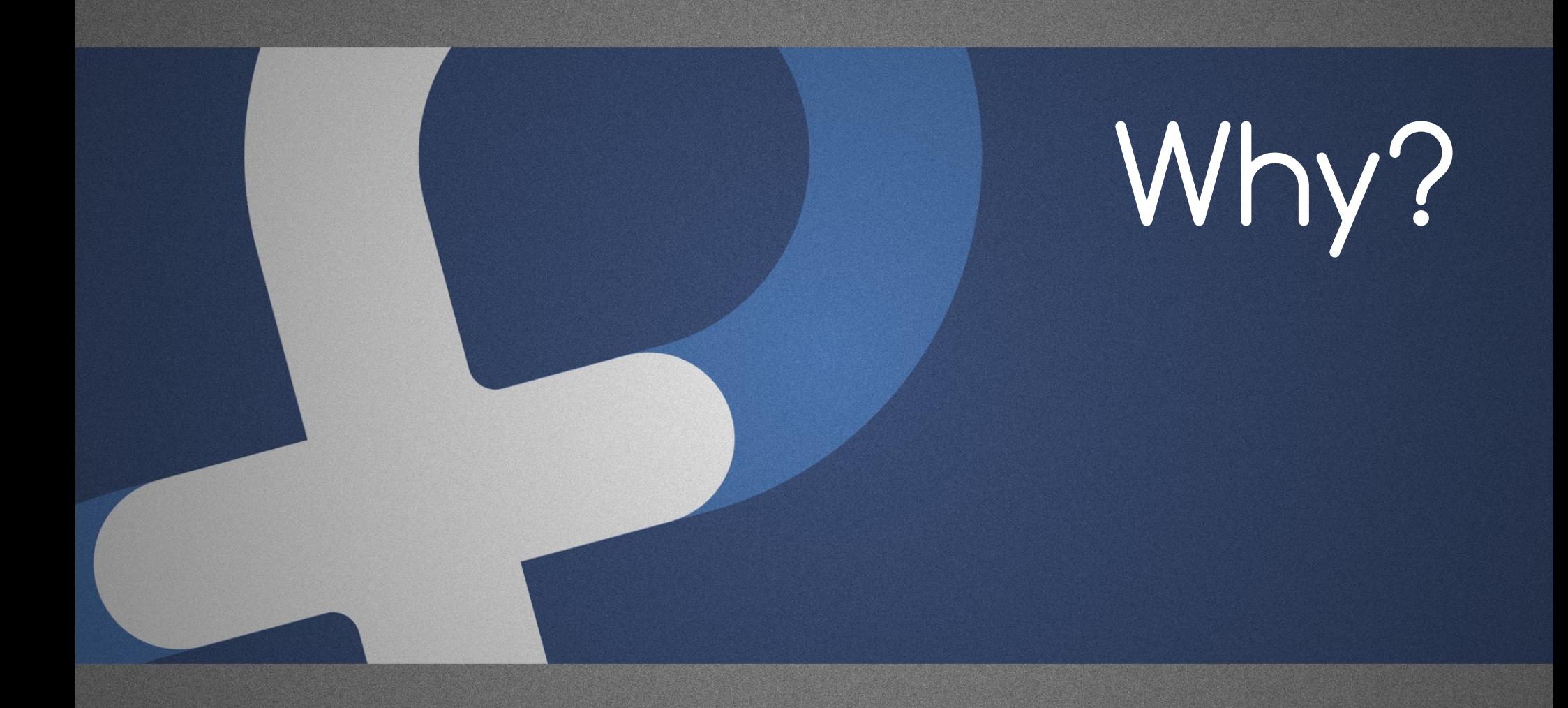

#### in 2008 Gartner made a survey about use of Open Source in 274 software companies

#### how many of them use Open Source now?

# 100 % \*

\* 85 per cent of companies surveyed currently using OSS in their enterprises and the remaining 15 per cent expecting to in the next 12 months

#### · every single software company use it

· ...

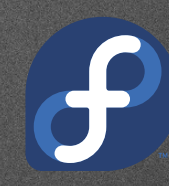

#### Dice/LSF asked 2000 ICT-HR managers around the world about Linux positions

finding those talents is difficult; companies are investing to attract them; Linux developers and administrators are the most in-demand

### for 81 % respondents hiring a Linux talent is a priority in 2012

#### average salaries for Linux professionals are \$5,105 higher than IT worldwide average (7 943 CZK per month)

- · every single software company use it
- · you get paid well

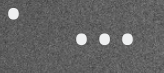

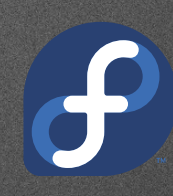

#### in 2011, Coverity reports OSS projects have significantly better defect density than the software industry average

- · every single software company use it
- · you get paid well
- · you work with high-quality code and products

· ...

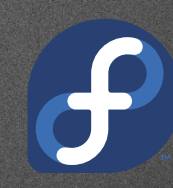

#### redhat.com | google.com | apple.com

- · redhat.com \_\_\_\_ Open Source
- · google.com \_\_\_\_ Open Source
- · apple.com \_\_\_\_ Open Source
- · modern IT industry \_\_\_\_ Open Source

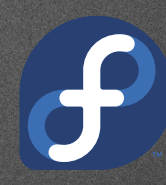

- · redhat.com \_is\_ Open Source
- · google.com \_\_\_\_ Open Source
- apple.com \_\_\_\_ Open Source
- · modern IT industry \_\_\_\_ Open Source

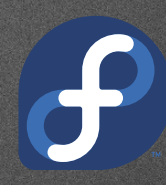

- · redhat.com \_is\_ Open Source
- · google.com \_love\_ Open Source
- apple.com \_\_\_\_ Open Source
- · modern IT industry \_\_\_\_ Open Source

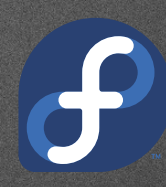

- · redhat.com \_is\_ Open Source
- · google.com \_love\_ Open Source
- · apple.com \_use\_ Open Source
- · modern IT industry \_\_\_\_ Open Source

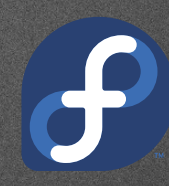

- · redhat.com \_is\_ Open Source
- · google.com \_love\_ Open Source
- · apple.com \_use\_ Open Source
- modern IT industry \_\* \_Open Source

\* raise and fall with

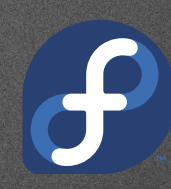

- · redhat.com \_is\_ Open Source
- · google.com \_love\_ Open Source
- · apple.com \_use\_ Open Source
- · modern IT industry \_\*\_ Open Source

bonus: microsoft.com \_use\_ Open Source too (but Steve Ballmer wasn't told)

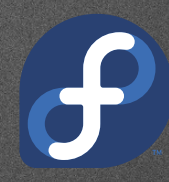

#### Linux/UNIX is the winner on whole server market, cloud and mobile devices

- · Linux/UNIX server share is 55.6 % (IDC, 2011, revenue methodology)
- · Linux/UNIX webserver share is 63.9 % (W3Techs, 2011)
- · Linux TOP500 supercomputers share is 91.4 %
- · Android (=Linux) mobile share is 52.5 % (Gartner, 2011)
- · Android tablets take 40 % and rising

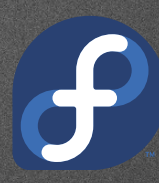
#### adopt Open Source or retire

#### -- Lukáš Zapletal, 2012

- · every single software company use it
- · you get paid well
- · you work with high-quality code and products
- · dominating technology on servers and mobile

· ...

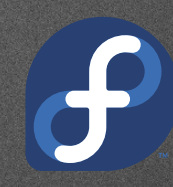

unofficial Amazon EC2 instance report from december 2010: 7,051 instances running Linux, 1,117 instances running Windows

- · every single software company use it
- · you get paid well
- · you work with high-quality code and products
- · dominating technology on servers and mobile
- · future for the cloud

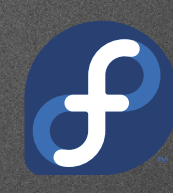

- · every single software company use it
- · you get paid well
- · you work with high-quality code and products
- · dominating technology on servers and mobile
- · future for the cloud
- · **bonus points** during your interviews

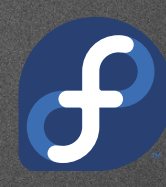

- · every single software company use it
- · you get paid well
- · you work with high-quality code and products
- · dominating technology on servers and mobile
- · future for the cloud
- · **bonus points** during your interviews
- · you can't go wrong & it's fun!

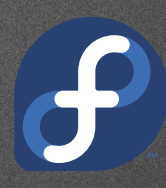

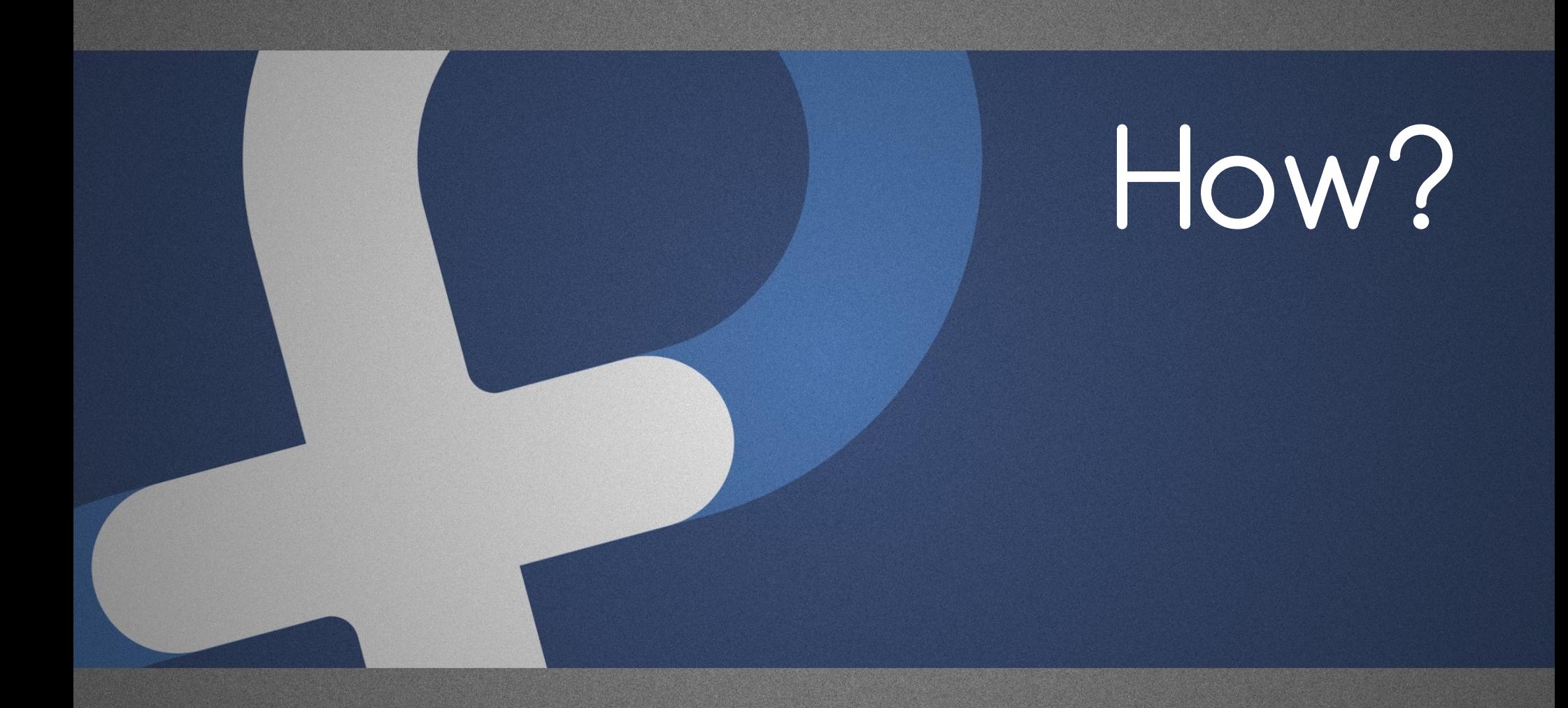

· find **your** project

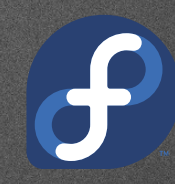

- · find **your** project
- · **use it** for a while

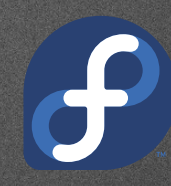

- · find **your** project
- · **use it** for a while
- · **stay connected** with upstream

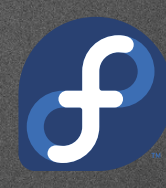

- · find **your** project
- · **use it** for a while
- · **stay connected** with upstream
- · **ask** before starting some work

- · find **your** project
- · **use it** for a while
- · **stay connected** with upstream
- · **ask** before starting some work
- · **get familiar** with current bugs and requests

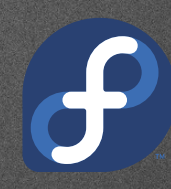

- · find **your** project
- · **use it** for a while
- · **stay connected** with upstream
- · **ask** before starting some work
- · **get familiar** with current bugs and requests
- · write doco, fix bugs or code features

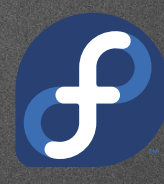

- · find **your** project
- · **use it** for a while
- · **stay connected** with upstream
- · **ask** before starting some work
- · **get familiar** with current bugs and requests
- · write doco, fix bugs or code features
- · **be prepared** for code review

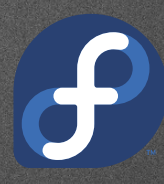

#### larger community projects have many roles you can apply for

- · content writer
- · designer
- · people person
- · developer
- · translator
- · web developer
- · administrator

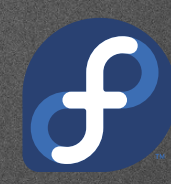

#### it's vital to speak English via appropriate communication channels

- · mailing lists (most popular)
- · irc channels (old-but-awesome technology)
- · bug trackers (valuable information)
- · wiki pages (usually best technical resources)
- · user forums (not so popular in communities)
- · social webs
- · other means

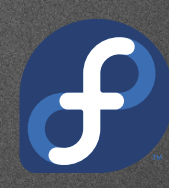

#### knowing the programming language is simply not enough

- · working with revision control systems
- · understanding processes
- · analyzing and reproducing bugs
- · release engineering
- · communicating with other roles
- · getting things done (planning)
- · project management

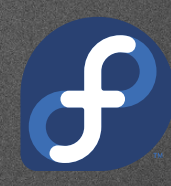

#### knowing your revision control system can save you **massive amount** of time

- · git
- · bzr
- · svn
- · hg
- · cvs
- · rcs

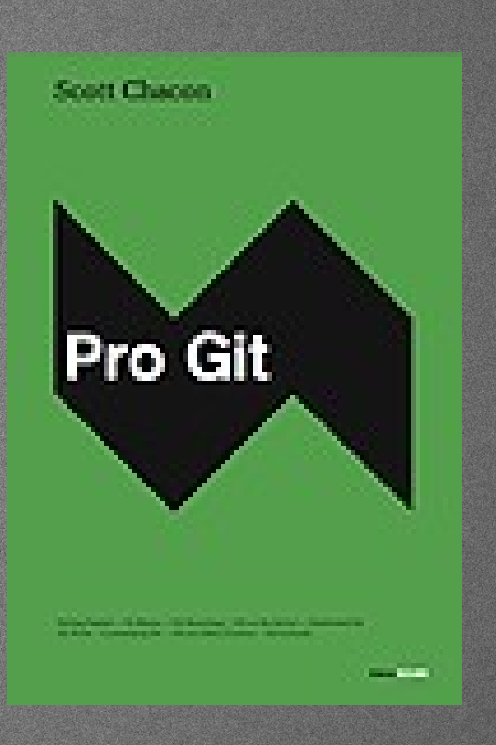

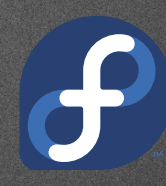

#### make use of **cloud** when creating your own Open Source project

- · github.com | git
- · launchpad.com | bzr
- · code.google.com | git, hg, svn
- · sourceforge.net | git, svn, bzr, hg, cvs
- · gitorious.org | git
- · bitbucket.org | hg
- · fedorahosted.org | git, hg, bzr

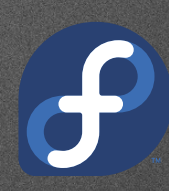

- · generate your ssh key (one command)
- · set your name & e-mail in git (two commands)
- · register on github.com (few clicks)
- · upload your public ssh key (few clicks)
- · create a project on github.com (two clicks)
- · git clone git@github.com:lzap/project.git
- · start working, git commit && git push

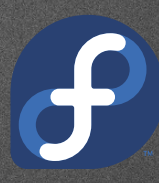

**myth:** open-source communities do not have strict rules aka "anybody can do anything"

#### · **example**: bug report life-cycle

- · new
- · need more info / triaged / planned
- · assigned / rejected / postponed
- · build/release pending
- · test pending / verified / re-assigned
- · custom states, flags, options

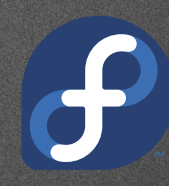

#### **processes** can be complicated when working on large community project

#### · **example**: getting your work upstream

- · patch into a bug tracker
- · patch into a mailing list
- · merge request
- · review tool
- · pastebin
- · irc
- · **do test** and prevent regressions

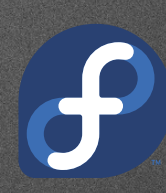

#### **release engineering** can be also challenging when working on a project with some history

- · **read** first, push then
- · learn **branching strategies**
- · follow **rcs** guidelines
- · set proper **flags** in bug trackers
- · **help** release engineers to do their jobs
- · or became a **release engineer**

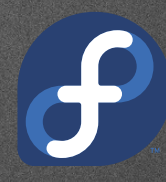

#### join Fedora Project and apply for Fedora Package Maintainer

- · go to **join.fedoraproject.org** > OS Developer > Packaging
- · create bugzilla.redhat.com account
- · join fedora mailing lists (packaging, devel)
- · ensure your package is suitable
- · make your package
- · upload into bugzilla and set FE-NEEDSPONSOR

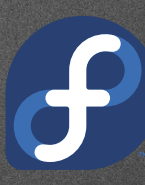

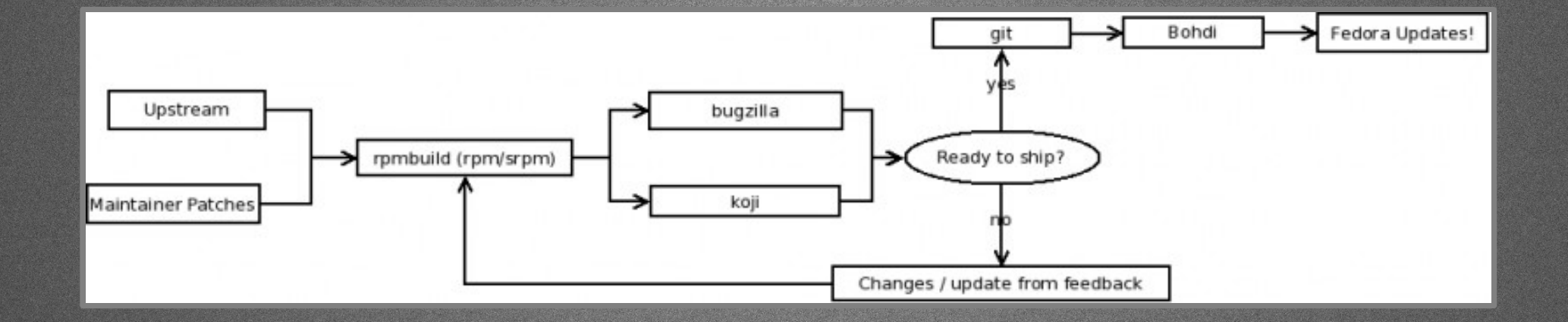

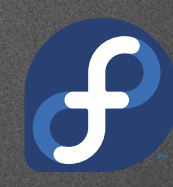

# Questions?

lzap@fedoraproject.org | lzap@redhat.com CONTACT:

What can Open Source do for you. (c) 2012 Lukáš Zapletal. CC-BY

### References

- · http://en.wikipedia.org/wiki/Open\_source
- · http://www.opensource.org/osd.html
- · http://en.wikipedia.org/wiki/Copyleft
- · http://www.gartner.com/it/page.jsp?id=801412
- · http://www.theregister.co.uk/2012/02/15/linux\_salary\_survey/
- · http://softwareintegrity.coverity.com/coverity-scan-2011-open-source-integrity-report-registration.html
- · http://en.wikipedia.org/wiki/Usage\_share\_of\_operating\_systems
- · http://www.whioam.com/usage-statistics-at-amazon-linux-dominates-the-cloud.html
- · http://fedoraproject.org/join-fedora
- · http://progit.org/
- · http://help.github.com/linux-set-up-git/
- · https://fedoraproject.org/wiki/PackageMaintainers/Join
- · http://en.wikipedia.org/wiki/Richard\_Stallman
- · http://en.wikipedia.org/wiki/Eric\_S.\_Raymondxxx

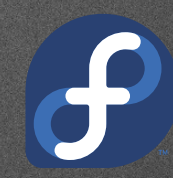